## **Internet as a Business Tool and Training for Internet as a Business Tool Course Training Report and Recommendations**

## **I. Assignment**

These courses were developed and delivered by Anna Johnson Slother from the Chemonics' International Education and Training Department. I was in Guyana from October 20 – 31, 2003. The Internet course(s) were delivered the first week of my trip. The objective of the second week was to assist in the delivery of the Business Writing course.

## **II. Trainee Selection and Scheduling**

The Internet as a Business Tool course is a four-hour course and was devlivered to thirty-one small and medium-sized business managers along with representatives of the New Guyana Marketing Corporation, and the Berbice, Essequibo, Upper Corentyne, and West Berbice Chambers of Commerce. The subsequent training of trainers session for the Internet course was delivered to seven individuals from NGMC and the Essequibo and Upper Corentyne Chambers. A detailed trainee list is attached in Annex A, with the Internet course trainees divided by training group.

Annex B contains the basic computer skills questionnaire administered in September 2003 to determine training groups. As much as possible, training groups were created based on computer skill and usage indicated on the questionnaires. The courses were delivered at the Guyana Net facility in Georgetown at the following dates and times:

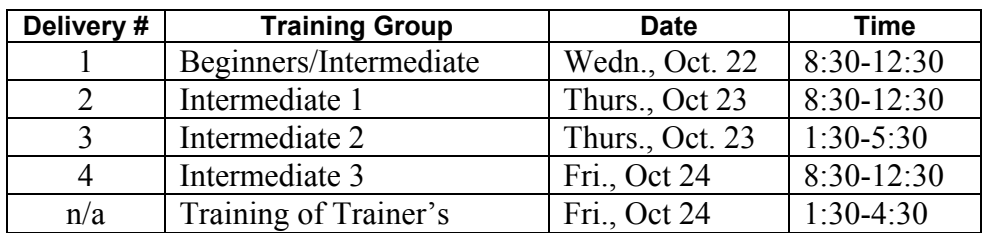

# **III. Course Participation and Rating**

Four of the invited trainees did not come to the course. Twenty-nine of the total thirty-one trainees submitted course evaluations at the end of the course. The table below includes the evaluation topics and acceptable rating, with the primary emphasis on content and the trainer. The breakdown for categories per delivery group and the overall course rating are also included.

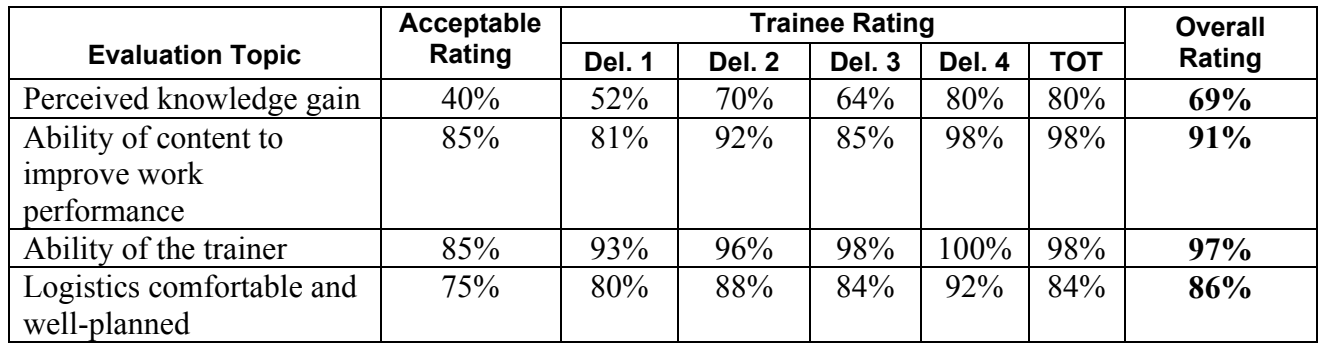

The lower scores for Delivery 1 are due to the fact that we had a mixed group of skill base for the session. While trainees were initially grouped based on computer skill level and background, some of these trainees were switched due to the need to simplify travel to and from Georgetown. For this reason, I needed to focus on basic, introductory computer operations such as keys on the keyboard, operating a mouse, etc.

## **IV. Exercises used for Trainee Evaluation**

Exercises that were scored in this course include the following behavioral objectives:

1. Using three of the eight suggested search engines, trainees will conduct a search for product associations in the following locations: a regional market, the United States, and a European Union country. The trainees must search for associations relevant to the products they produce, identify how the Internet could be a useful business tool, and identify which search engine provided the most relevant information.

### *Note, this objective and exercise were changed to:*

Using two or three of the eight suggested search engines, trainees will conduct a search for product information. The trainee should attempt to compare information found for a regional market, the United States, and a European Union Country.

2. Given detailed instructions on how to open a free Web-base email account, the trainees will create an email account. The trainees must send an email that adheres to basic email etiquette and explains how an email account can benefit their business.

### *Note, this exercise was changed to the following two circumstances:*

Delivery 1: most of the trainees did not have email accounts and due to time constraints explained above, the trainees were asked to write their justifications on paper. Four trainees remained after class and we established email accounts for two of the trainees. The Yahoo! site crashed before we could complete the accounts for the other two trainees.

Deliveries 2-4: most of the trainees had email accounts but were unable to access them from the training site and/or we were short on time. This exercise was assigned as homework. The objective was changed to:

"Using the principles of email etiquette, the trainees will email the trainer as if s/he were a potential supplier or client, or email a justification of how email could help their business."

## **Trainee Scores**

To achieve successful knowledge gain in the Internet as a Business Tool course, trainees needed to achieve a score of 75%. Exceptions are given in this case to Training Group 1, which consisted of a broad cognitive skill differences in basic computer skills and operating the equipment. Note that the mean scores below have been adjusted for those who did not turn in the second graded exercise mentioned above.

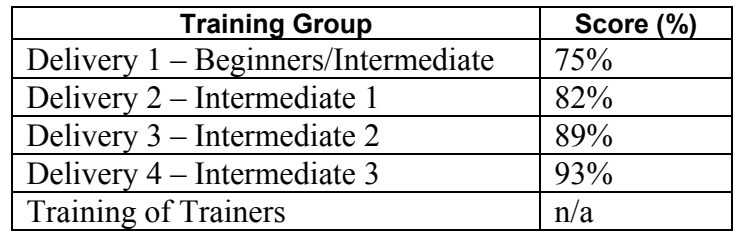

The Training of Trainers participants were evaluated based on observation of a 5-7 minute presentation of text. All but one trainee succesfully:

- annotated and prepared a 5-7 minute section of the course
- presented the section of the course
- followed presentation and delivery tips including: open posture, appropriate tone and volume, inclusion of training aids, and responding to questions

Back-up documentation for statistics in Sections III and IV are available at the GEO office.

## **V. Trainer Recommendations**

Annex C contains action items, suggestions for future training, and general observations. These include enhancements to the current courses, additional computer training needs, management/business planning training, and trainee selection suggestions.

# **Annex A – Trainee List and Groupings**

# **Beginners Group**

**Date:** Wednesday, October 22 **Time:** 8:30 – 12:30 pm

|   | <b>Trainee</b>           | <b>Title/Company</b>                                 |
|---|--------------------------|------------------------------------------------------|
|   | James Park               | Secretary, Linden Chamber of Industry, Commerce, and |
|   |                          | Development                                          |
| 2 | Wilfred Simmons          | Orleane's Hair Dressing & Craft Shoppe               |
| 3 | Mortimer Yearwood        | Managing Director, LEHEO Ltd.                        |
| 4 | Doodnauth Singh          | Pine Star International                              |
|   | Kay Mc Lennan            | Warkwayne Basic Designs                              |
| 6 | Carl Alexander Bryan     | Carl Baboo Tailoring Centre Inc.                     |
|   | <b>Yonette Patterson</b> | Yon's Kids Wear                                      |

# **Intermediate Group 1**

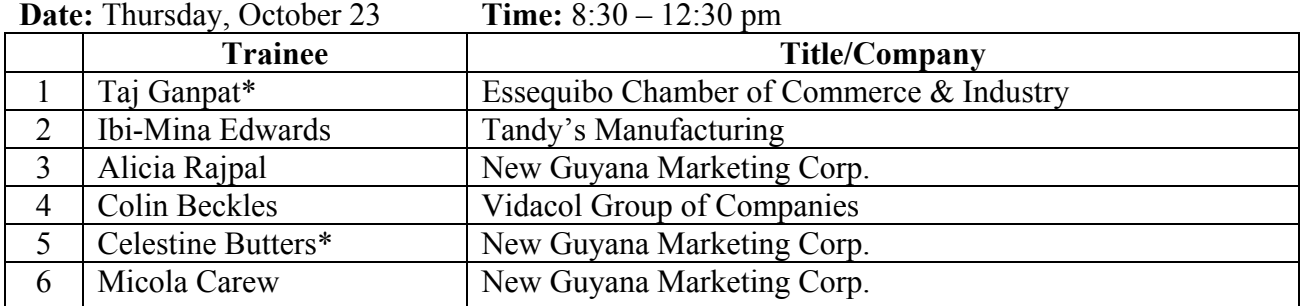

### **Intermediate Group 2**

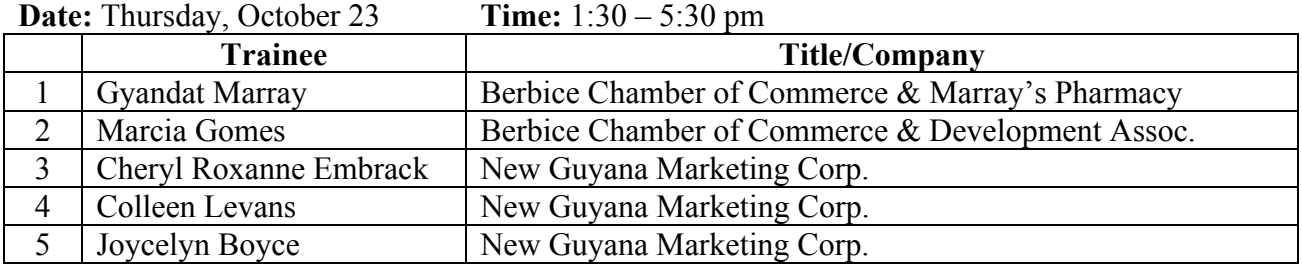

#### **Intermediate Group 3**

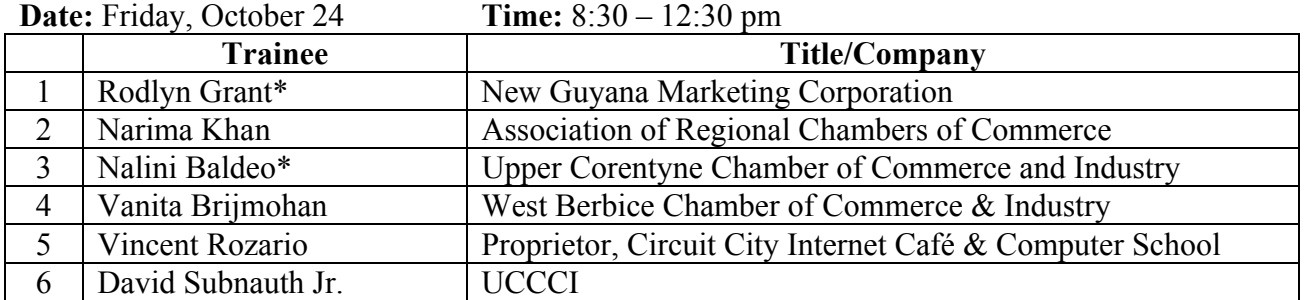

\* TOT trainees.

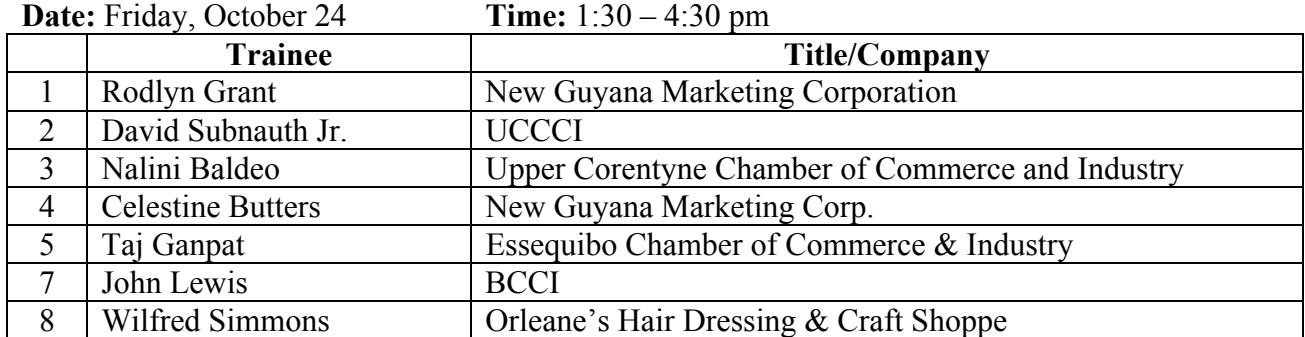

#### **Internet as a Business Tool – Training of Trainers Session**

### **Annex B – Basic Computer Skills Questionnaire**

### **Basic Computer Skills Questionnaire Guyana Economic Opportunities Project Internet Research Methods and Resources for Exporters Course**

**Name:** 

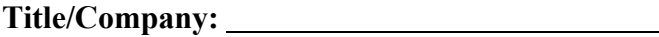

In preparation for this course delivery, we need some more information on your computer skills. Below is a checklist that is broken in to three parts: basic hardware skills and knowledge, basic software skills and knowledge, and basic telecommunication skills and knowledge. Please put an 'X' in the space provided for each of the tasks you are comfortable performing. Please return the checklist to Melissa Dhanraj at the GEO project office by Monday, September 15. Thank you!

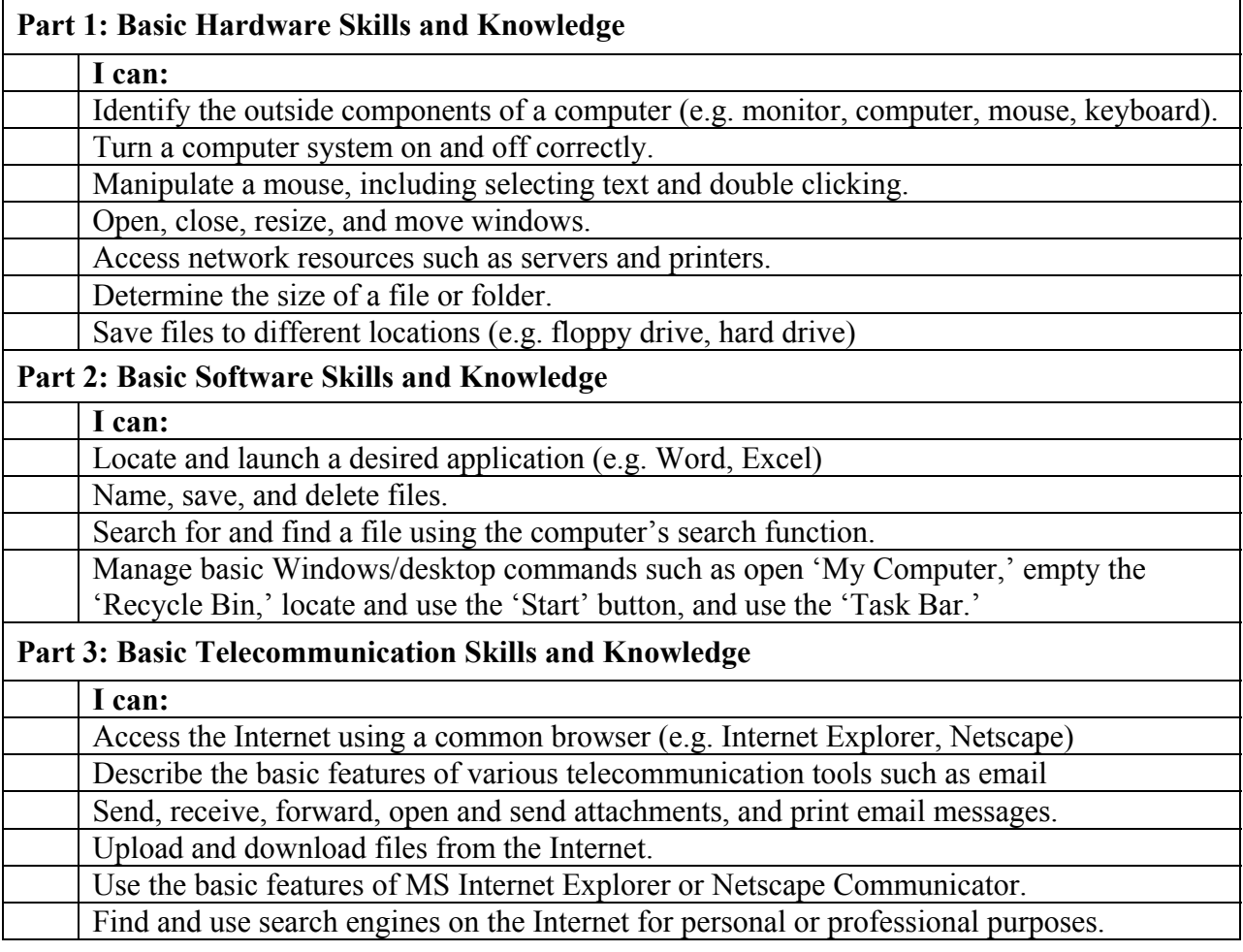

If you have an email address please list it here:

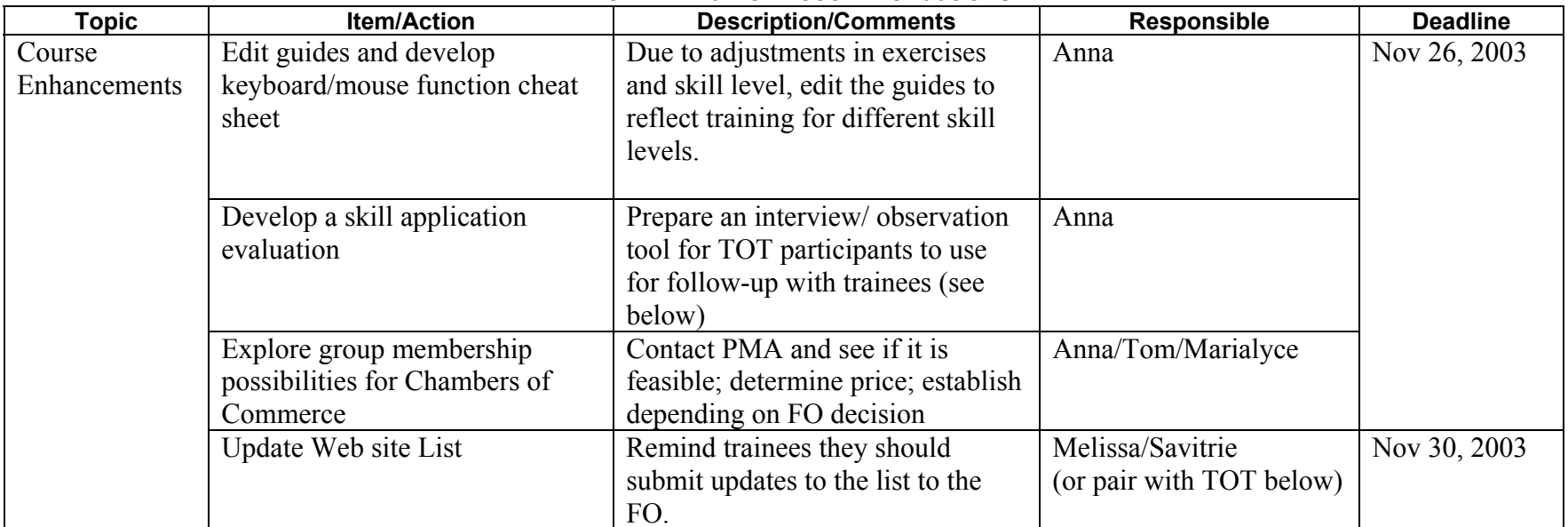

# **Annex C - Trainer Recommendations**

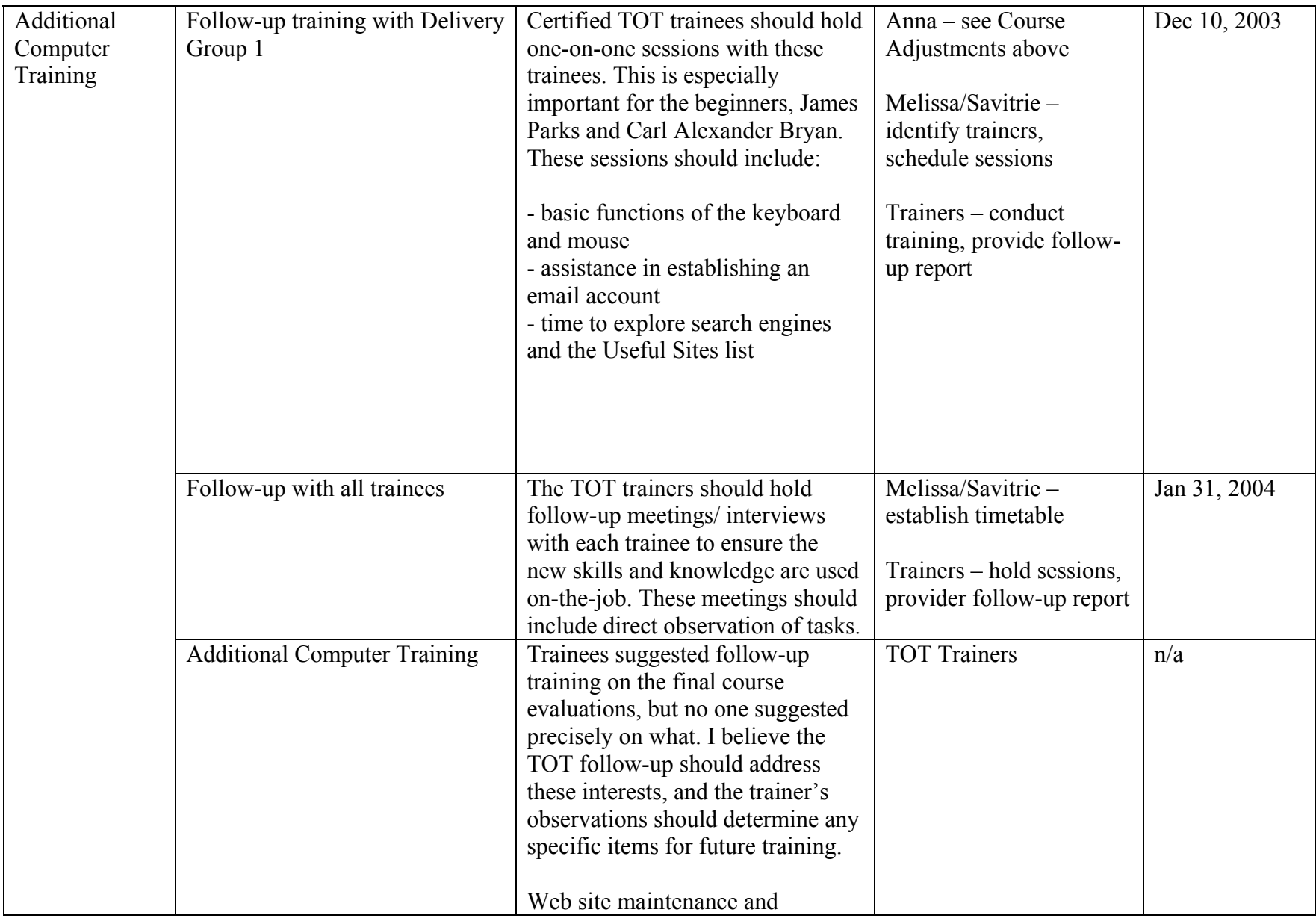

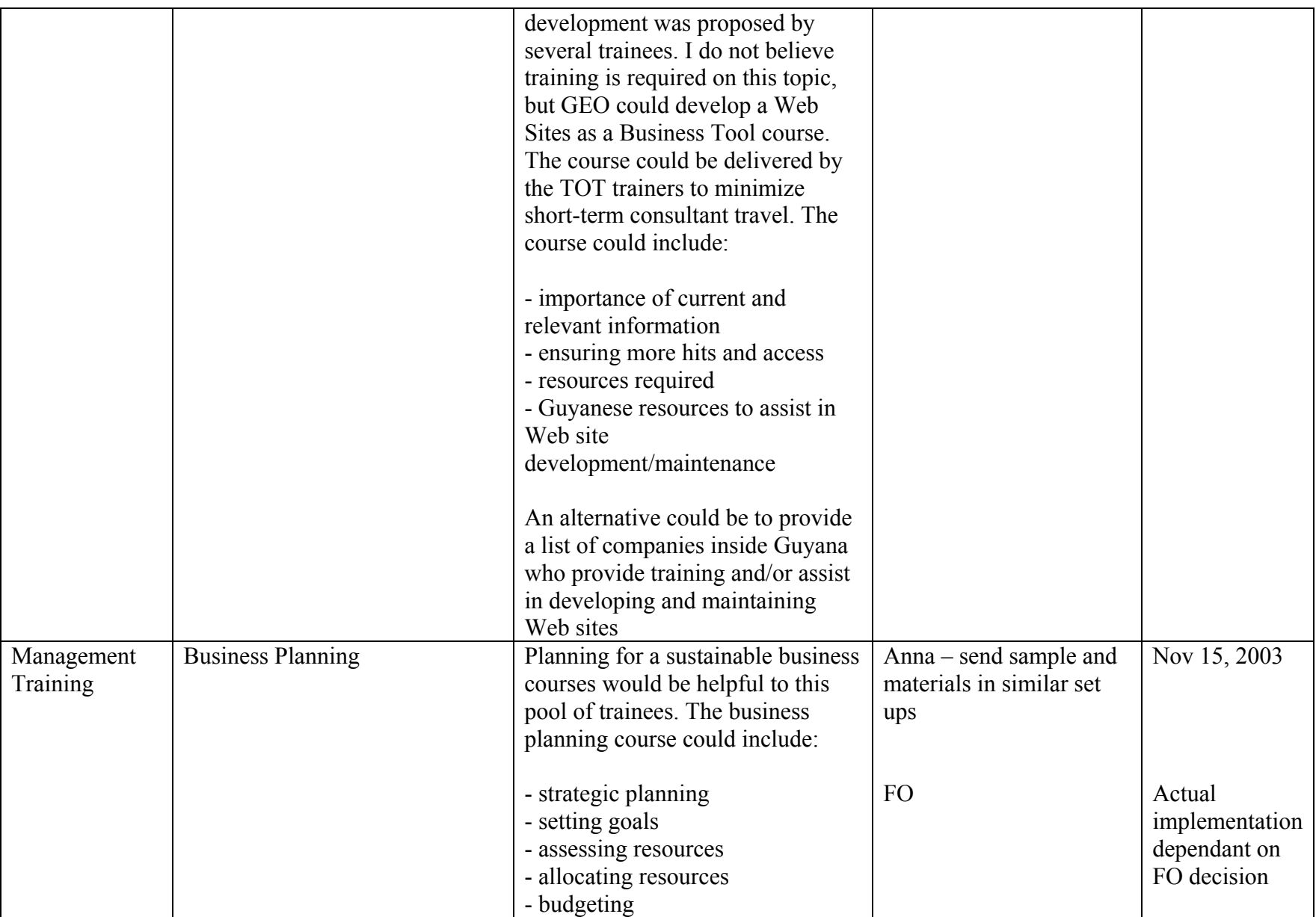

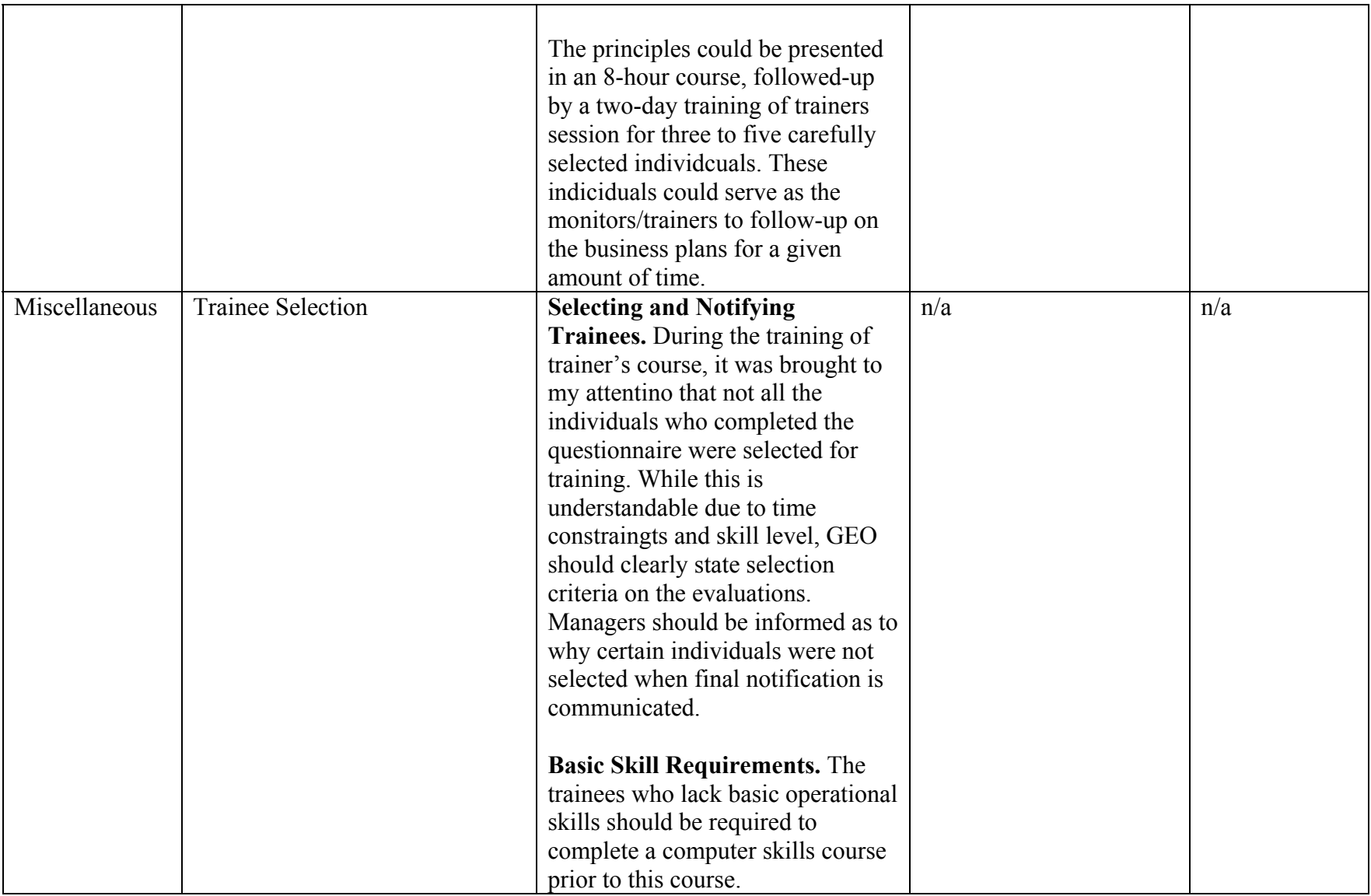